# <span id="page-0-0"></span>Package: mgi.report.reader (via r-universe)

July 6, 2024

Title Read Mouse Genome Informatics Reports

Version 0.1.2

Description Provides readers for easy and consistent importing of Mouse Genome Informatics (MGI) report files:

<<https://www.informatics.jax.org/downloads/reports/index.html>>. These data are provided by Baldarelli RM, Smith CL, Ringwald M, Richardson JE, Bult CJ, Mouse Genome Informatics Group (2024) [<doi:10.1093/genetics/iyae031>](https://doi.org/10.1093/genetics/iyae031).

License MIT + file LICENSE

Encoding UTF-8

RoxygenNote 7.3.1

Depends  $R$  ( $>= 2.10$ )

LazyData true

Imports data.table, dplyr, httr2, rlang, stringr, tibble, vroom

URL <https://www.pattern.institute/mgi.report.reader/>,

<https://github.com/patterninstitute/mgi.report.reader/>

BugReports <https://github.com/patterninstitute/mgi.report.reader/issues>

Config/Needs/website rmarkdown, patterninstitute/chic

**Suggests** test that  $(>= 3.0.0)$ , tidyr

Config/testthat/edition 3

NeedsCompilation no

Author Ramiro Magno [aut, cre]

(<<https://orcid.org/0000-0001-5226-3441>>), David Shaw [aut] (<<https://orcid.org/0000-0002-9922-9934>>), Isabel Duarte [aut] (<<https://orcid.org/0000-0003-0060-2936>>), Ismail Gbadamosi [aut] (<<https://orcid.org/0000-0002-1932-7519>>), Ali Jawaid [aut] (<<https://orcid.org/0000-0002-5126-6744>>), Nencki Institute of Experimental Biology [fnd], University of Algarve [fnd], The Jackson Laboratory [fnd], Pattern Institute [cph, fnd]

# <span id="page-1-0"></span>2 chromosomes chromosomes chromosomes chromosomes chromosomes chromosomes chromosomes chromosomes chromosomes chromosomes chromosomes chromosomes chromosomes chromosomes chromosomes chromosomes chromosomes chromosomes chro

Maintainer Ramiro Magno <rmagno@pattern.institute>

Repository CRAN

Date/Publication 2024-07-05 21:20:02 UTC

# **Contents**

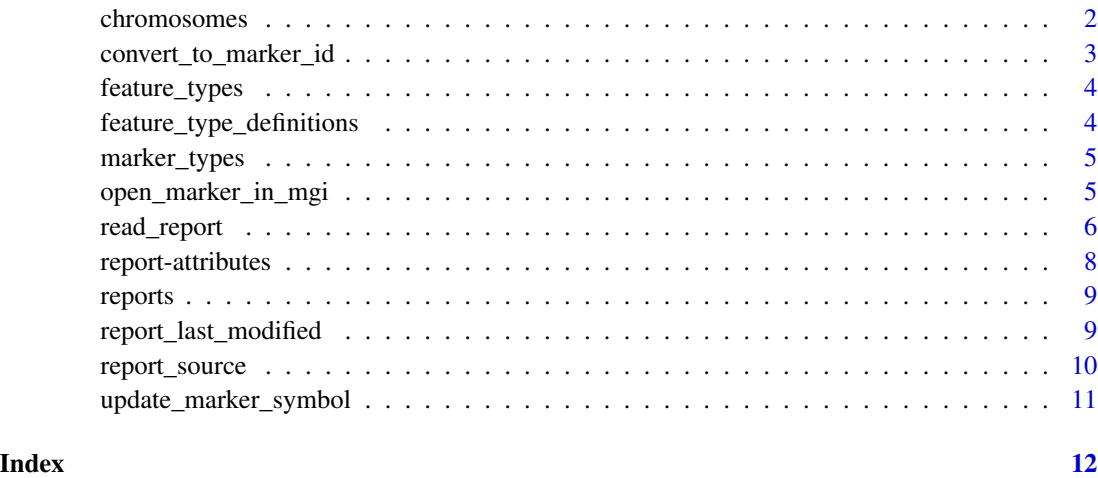

<span id="page-1-1"></span>chromosomes *Mouse chromosomes*

# Description

[chromosomes\(\)](#page-1-1) returns mouse chromosome names.

# Usage

```
chromosomes(autosomal = TRUE, sexual = TRUE, mitochondrial = TRUE)
```
# Arguments

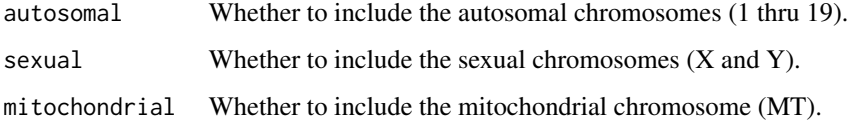

# Value

A character vector of mouse chromosome names, or a subset thereof, or an empty character vector.

# <span id="page-2-0"></span>convert\_to\_marker\_id 3

#### Examples

```
# All chromosomes.
chromosomes()
# Autosomal chromosomes.
chromosomes(autosomal = TRUE, sexual = FALSE, mitochondrial = FALSE)
```
<span id="page-2-1"></span>convert\_to\_marker\_id *Convert marker symbols to updated marker identifiers*

#### Description

[convert\\_to\\_marker\\_id\(\)](#page-2-1) remaps old marker symbols to, in-use, most up to date marker identifiers.

#### Usage

```
convert_to_marker_id(x, rpt)
```
#### Arguments

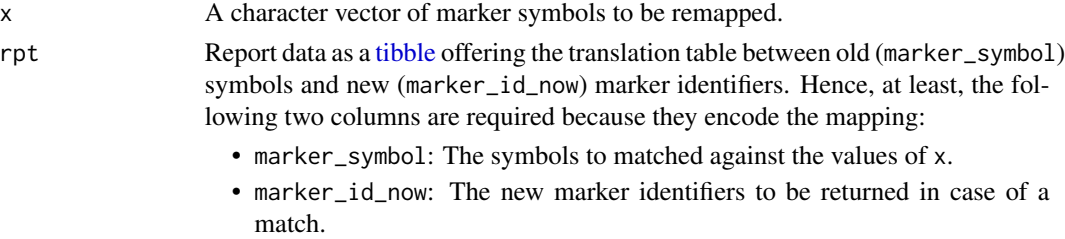

Almost always, rpt will take the result of read\_report("marker\_list1").

### Value

A character vector of most up to date marker identifiers.

#### Examples

```
# Reading only the first 100 markers (for efficiency)
rpt <- read_report("marker_list1", n_max = 100)
head(rpt)
# Note that:
# - "0610005A07Rik" is a withdrawn symbol, so gets remapped to Gstm7.
# - "0610005C13Rik" is an official symbol, so stays the same.
# - "not a symbol" is not an existing symbol in `rpt`, so gets mapped to `NA`.
symbols <- c("0610005A07Rik", "0610005C13Rik", "not a symbol")
convert_to_marker_id(x = symbols, rpt = rpt)
```
<span id="page-3-1"></span><span id="page-3-0"></span>

#### Description

[feature\\_types\(\)](#page-3-1) returns different types of gene and genome features. For feature type definitions, see ?feature\_type\_definitions.

# Usage

feature\_types()

#### Value

A character vector of feature types' names.

#### Examples

feature\_types()

feature\_type\_definitions

*Genome Feature Type Definitions*

#### Description

A dataset containing different types of gene and genome features along with their Sequence Ontology (SO) identifiers and definitions.

#### Usage

feature\_type\_definitions

# Format

A [tibble](#page-0-0) with 71 rows and 3 variables:

feature\_type Character. The type of gene or genome feature.

so\_id Character. The Sequence Ontology identifier associated with the feature type.

definition Character. The definition of the feature type.

#### Source

The table in [https://www.informatics.jax.org/userhelp/GENE\\_feature\\_types\\_help.shtml](https://www.informatics.jax.org/userhelp/GENE_feature_types_help.shtml) and a few other terms found in MGI reports.

# <span id="page-4-0"></span>marker\_types 5

# Examples

print(feature\_type\_definitions, n = Inf)

<span id="page-4-1"></span>marker\_types *Genetic marker types*

#### Description

[marker\\_types\(\)](#page-4-1) returns MGI marker types.

# Usage

marker\_types()

# Value

A character vector.

# Examples

marker\_types()

<span id="page-4-2"></span>open\_marker\_in\_mgi *Browse MGI markers online*

#### Description

[open\\_marker\\_in\\_mgi\(\)](#page-4-2) launches the web browser and opens a tab for each MGI accession identifier on the Mouse Genome Informatics web interface: <https://www.informatics.jax.org>.

# Usage

```
open_marker_in_mgi(marker_id)
```
## Arguments

marker\_id A character vector. MGI accession identifiers.

#### Value

Returns TRUE if successful, or FALSE otherwise. But note that this function is run for its side effect of launching the browser.

# Examples

```
# Read about Acta1 (actin alpha 1, skeletal muscle) online.
open_marker_in_mgi("MGI:87902")
# `open_marker_in_mgi()` is vectorized, so you can open multiple pages.
# NB: think twice if you really need to open many tabs at once.
open_marker_in_mgi(c("MGI:87902", "MGI:87909"))
```
<span id="page-5-1"></span>

```
read_report Read an MGI report
```
# Description

[read\\_report\(\)](#page-5-1) imports data from an MGI report into R as a tidy data set.

You may call this function in two alternative ways:

- Using report\_key: this is the easiest approach. A report key maps to a report currently hosted at MGI, e.g. read\_report("marker\_list2") reads MRK\_List2.rpt directly from MGI server into R. See Supported Reports below for options.
- Using report\_file and report\_type: this approach is more flexible as you can read directly from a file or URL.

# Supported Reports:

The set of currently supported reports:

![](_page_5_Picture_153.jpeg)

<span id="page-5-0"></span>

# <span id="page-6-0"></span>read\_report 7

#### Usage

```
read_report(
  report_key = NULL,
  report_file = NULL,
  report_type = NULL,
  n_{max} = Inf\mathcal{L}
```
# Arguments

![](_page_6_Picture_229.jpeg)

# Value

A [tibble](#page-0-0) with report data in tidy format. The set of variables is dependent on the specific report requested:

- For "marker\_list1", see vignette("marker\_list1").
- For "marker\_list2", see vignette("marker\_list2").
- For "marker\_coordinates", see vignette("marker\_coordinates").
- For "gene\_model\_coordinates", see vignette("gene\_model\_coordinates").
- For "sequence\_coordinates", see vignette("sequence\_coordinates").
- For "genbank\_refseq\_ensembl\_ids", see vignette("genbank\_refseq\_ensembl\_ids").
- For "swiss\_trembl\_ids", see vignette("swiss\_trembl\_ids").
- For "swiss\_prot\_ids", see vignette("swiss\_prot\_ids").
- For "gene\_trap\_ids", see vignette("gene\_trap\_ids").
- For "ensembl\_ids", see vignette("ensembl\_ids").
- For "biotype\_conflicts", see vignette("biotype\_conflicts").
- For "primers", see vignette("primers").
- For "interpro\_domains", see vignette("interpro\_domains").

# <span id="page-7-0"></span>Description

Set of functions to retrieve metadata details of a MGI report.

#### Usage

```
report_file(report_key)
```
report\_name(report\_key)

report\_type(report\_key)

report\_url(report\_key)

# Arguments

report\_key A character vector. A key used to uniquely refer to an MGI report.

### Value

A character vector:

- report\_file(): report file name as hosted in [https://www.informatics.jax.org/downloa](https://www.informatics.jax.org/downloads/reports/)ds/ [reports/](https://www.informatics.jax.org/downloads/reports/).
- report\_name(): report title.
- report\_type(): report type.
- report\_url(): report remote location.

# Examples

report\_file("marker\_list1")

```
report_name("marker_list1")
```
report\_type("marker\_list1")

report\_url("marker\_list1")

<span id="page-8-0"></span>

#### Description

reports is a data set of supported MGI reports, meaning reports that  ${mgi}.report.reader} can$ currently read into R. To browse all reports made available by MGI visit [https://www.informatics](https://www.informatics.jax.org/downloads/reports/). [jax.org/downloads/reports/](https://www.informatics.jax.org/downloads/reports/).

#### Usage

reports

#### Format

A [tibble](#page-0-0) of 4 variables:

- report\_key A string key used to uniquely refer to an MGI report, which is only meaningful within the context of the {mgi.report.reader}.
- report\_file MGI report file name as hosted at [https://www.informatics.jax.org/downloads](https://www.informatics.jax.org/downloads/reports/)/ [reports/](https://www.informatics.jax.org/downloads/reports/).
- report\_type MGI report type. The type is used internally to find the appropriate reader for parsing, and is only meaningful within the context of  ${mgi. report. reader}.$
- report\_name MGI report name. Report names are taken from [https://www.informatics.jax.](https://www.informatics.jax.org/downloads/reports//index.html) [org/downloads/reports//index.html](https://www.informatics.jax.org/downloads/reports//index.html).

#### Examples

reports

<span id="page-8-1"></span>report\_last\_modified *Report last modification date*

#### Description

[report\\_last\\_modified\(\)](#page-8-1) returns the last modified date and time of the report source: local file or remote file. If a local file, the modification date will be that indicated by the file system; if a remote file, the date of last update is that provided by HTTP header "last-modified".

MGI updates its reports weekly, every Thursday. However, not all reports are updated each week. The return value of this function is the closest you will get to a versioning of MGI report files.

#### Usage

```
report_last_modified(tbl)
```
#### <span id="page-9-0"></span>Arguments

tbl Report data as a [tibble.](#page-0-0)

# Value

A last modified date-time as a [POSIXct](#page-0-0) object.

### Examples

```
markers <- read_report("marker_list1", n_max = 10L)
# When was the report file last updated?
report_last_modified(markers)
```
<span id="page-9-1"></span>report\_source *Report source*

#### Description

[report\\_source\(\)](#page-9-1) returns the source used to obtain the report data: a file path or an URL.

#### Usage

```
report_source(tbl)
```
# Arguments

tbl Report data as a [tibble.](#page-0-0)

#### Value

A single string with an absolute path to a file on disk or an URL.

# Examples

```
markers <- read_report("marker_list1", n_max = 10L)
```
# Where did the data come from? report\_source(markers)

<span id="page-10-1"></span><span id="page-10-0"></span>update\_marker\_symbol *Update marker symbols*

# Description

[update\\_marker\\_symbol\(\)](#page-10-1) remaps old marker symbols to, in-use, most up to date symbols.

# Usage

```
update_marker_symbol(x, rpt)
```
# Arguments

![](_page_10_Picture_135.jpeg)

#### Value

A character vector of most up to date symbols.

#### Examples

```
# Reading only the first 100 markers (for efficiency)
rpt <- read_report("marker_list1", n_max = 100)
head(rpt)
# Note that:
# - "0610005A07Rik" is a withdrawn symbol, so gets remapped to Gstm7.
# - "0610005C13Rik" is an official symbol, so stays the same.
# - "not a symbol" is not an existing symbol in `rpt`, so gets mapped to `NA`.
symbols <- c("0610005A07Rik", "0610005C13Rik", "not a symbol")
update_marker_symbol(x = symbols, rpt = rpt)
```
# <span id="page-11-0"></span>Index

∗ datasets feature\_type\_definitions, [4](#page-3-0) reports, [9](#page-8-0) chromosomes, [2](#page-1-0) chromosomes(), *[2](#page-1-0)* convert\_to\_marker\_id, [3](#page-2-0) convert\_to\_marker\_id(), *[3](#page-2-0)* feature\_type\_definitions, [4](#page-3-0) feature\_types, [4](#page-3-0) feature\_types(), *[4](#page-3-0)* marker\_types, [5](#page-4-0) marker\_types(), *[5](#page-4-0)* open\_marker\_in\_mgi, [5](#page-4-0) open\_marker\_in\_mgi(), *[5](#page-4-0)* POSIXct, *[10](#page-9-0)* read\_report, [6](#page-5-0) read\_report(), *[6](#page-5-0)* report-attributes, [8](#page-7-0) report\_file *(*report-attributes*)*, [8](#page-7-0) report\_last\_modified, [9](#page-8-0) report\_last\_modified(), *[9](#page-8-0)* report\_name *(*report-attributes*)*, [8](#page-7-0) report\_source, [10](#page-9-0) report\_source(), *[10](#page-9-0)* report\_type *(*report-attributes*)*, [8](#page-7-0) report\_url *(*report-attributes*)*, [8](#page-7-0) reports, [9](#page-8-0)

```
tibble, 3, 4, 7, 9–11
```
update\_marker\_symbol, [11](#page-10-0) update\_marker\_symbol(), *[11](#page-10-0)*